[Outline](#page-1-0) [Introduction](#page-2-0)

## Matlab-luentoja

H.A.

#### March 1, 2012

K ロ ▶ K 御 ▶ K 君 ▶ K 君 ▶

<span id="page-0-0"></span>È

**[Outline](#page-1-0)** [Introduction](#page-2-0)

#### [Introduction](#page-2-0) **[Overview](#page-2-0)**

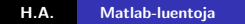

メロメ メ都 ドメ 君 ドメ 君 ドッ

<span id="page-1-0"></span>目

### Tehtv: Polynomisovitus

### ► Laske funktion  $y = x^2$  arvo, kun x=-4:0.1:4.

**K ロ ト K 伊 ト K ミ** 

<span id="page-2-0"></span>重す 重

## Tehtv: Polynomisovitus

- ► Laske funktion  $y = x^2$  arvo, kun x=-4:0.1:4.
- $\triangleright$  >> x=-4:0.1:4  $>>y=x.$  ^2

**K ロ ト K 倒 ト K 走 ト** 

∢ 重う

<span id="page-3-0"></span>重

### Kaavoja

► Kosinikertoimet ovat tss:  $a_n = \int_{-\pi}^{\pi} f(x) \cos nx \, dx$ 

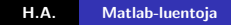

メロメ メ都 メメ きょくきょ

È

## Kaavoja

- ► Kosinikertoimet ovat tss:  $a_n = \int_{-\pi}^{\pi} f(x) \cos nx \, dx$
- $\blacktriangleright$  Sinikertoimet puolestaan tss:

$$
b_n = \int_{-\pi}^{\pi} f(x) \sin nx \, dx
$$

**K ロ ト K 伊 ト K 毛** 

∢ 重う

 $\rightarrow$ 

重

 $2Q$ 

# Kaavoja

- ► Kosinikertoimet ovat tss:  $a_n = \int_{-\pi}^{\pi} f(x) \cos nx \, dx$
- $\blacktriangleright$  Sinikertoimet puolestaan tss:

$$
b_n = \int_{-\pi}^{\pi} f(x) \sin nx \, dx
$$

 $\triangleright$  Nist kertoimista muodostetaan Fourier-sarja.

 $\leftarrow$   $\Box$ 

+ n →

重

<span id="page-6-0"></span> $2Q$